# **NAPLŇOVÁNÍ DATOVÝCH SAD IS ÚSES**

#### *Mgr. Petr Matuška*

#### *Agentura ochrany přírody a krajiny ČR, pracoviště Brno, Lidická 25/27, 657 20 Brno petr\_matuska@nature.cz*

Funkčnost, obsah, úplnost a správnost jsou nejdůležitějšími vlastnostmi každého informačního systému. Aby bylo možné těchto vlastností dosáhnout, je nutné získat veškerá data, která do tohoto systému patří, a která jsou také správně vytvořená. Také je nezbytné co možná nejvíce usnadnit vlastní převod z dostupných datových zdrojů do tohoto systému. Nekonečné množství přístupů k tvorbě dat o ÚSES a digitálního zpracování dokumentací ÚSES (územní plány, KPÚ, ...), datových zdrojů a absence jakýchkoliv standardů pro kvalitu zpracování dat a příslušných informací je největší překážkou při tvorbě IS ÚSES.

# **1. Datové sady IS ÚSES**

Zdálo by se, že informační systém o ÚSES je vlastně velice jednoduchá záležitost. Vlastně by stačilo mít několik vrstev nebo jednoduchou prostorovou databázi, ve které by byly zobrazeny jednotlivé úrovně sítě ekologické stability. Víme, že grafická podoba územního plánu je vlastně jakési umělecké dílo, vizitka architekta, a proto nemůžeme chtít, aby všechny územní plány vypadaly po formální stránce stejně. Ale protože neexistuje žádný závazný prováděcí předpis pro zobrazení ÚSES v územně plánovacích dokumentacích, KPÚ, generelech, plánech atd., je nutné tato roztříštěná a svým způsobem jedinečná data pro potřebu IS o ÚSES shromáždit na jednom centrálním místě (ve zdrojové datové sadě), zrevidovat, opravit formální vyjádření dat a sjednotit (v referenční datové sadě). Tato korektní data o ÚSES pak mohou být využita pro navrhování věcně a formálně správného vymezení ÚSES (v koncepční datové sadě).

#### **2. Příprava dat**

Prvním krokem při naplňování zdrojové datové sady je dekódování původní dokumentace nebo jejích výkresů, a na to navazuje interpretace příslušné legendy. Dalším krokem je rozpoznání hranic řešeného území. Následuje vlastní zpracování zákresu skladebných částí ÚSES, naplňování databáze a propojování grafických prvků s příslušnými informacemi v databázi. Všechny tyto kroky zatím probíhají v nepříliš příjemném uživatelském prostředí, které je také jedním z klíčových faktorů pro urychlení a automatizaci naplňování datových sad IS ÚSES.

## **2.1. Různé úrovně kvality dokumentací ÚSES**

Pro naplnění IS ÚSES se využívá často dokumentací v digitální podobě. Slovní spojení "dokumentace v digitální podobě" může díky absenci jakýchkoliv norem nebo alespoň všeobecně přijímaných postupů a způsobů provedení v našich podmínkách znamenat téměř cokoliv, od elektronicky zpracovaných textů a tabulkových částí, až po plně funkční informační systém s on-line přístupem přes Internet. Jako příklady různých "typů" dokumentací v elektronické podobě je možné uvést následující:

• Naskenované výkresy územního plánu, které nejsou v souřadném systému. (Obr. 1)

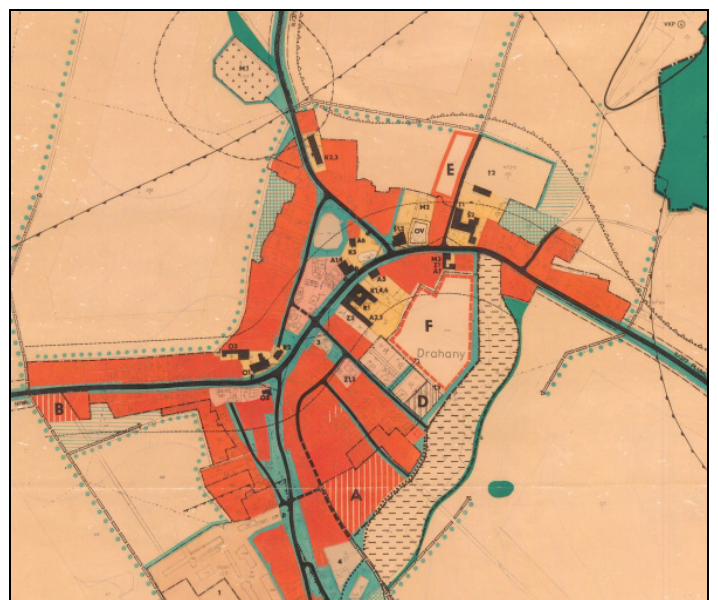

**Obr. 1:** Naskenovaný výkres územního plánu

• Letecké snímky s liniemi vymezujícími jednotlivé skladebné části ÚSES. (Obr. 2)

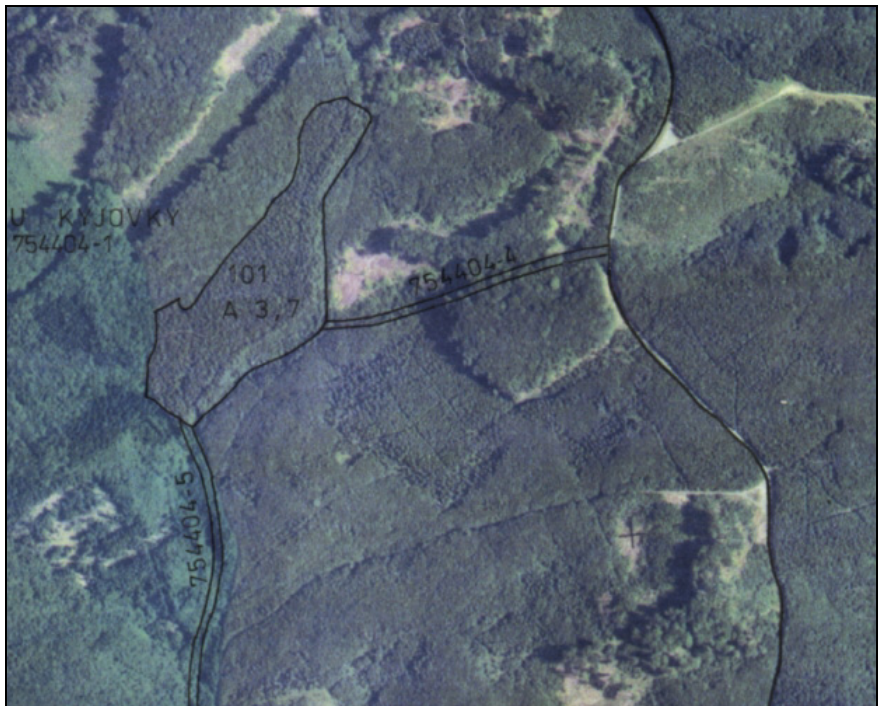

**Obr. 2:** Letecký snímek s vymezením skladebných částí ÚSES

• Digitálně zpracované výkresy, které jsou pouze zákresem mimo souřadný systém a de facto slouží jen jako tiskový podklad.

• Digitálně zpracované výkresy v souřadném systému, které obsahují nesčetné množství topologických chyb. Zde jsou např. uzavřeny pouze polygony, které jsou zcela uvnitř řešeného území (polygony biocenter nebo biokoridorů u hranic jsou pouze změtí linií, které hranice řešeného území protínají, překrývají, atd.). Zákresy skladebných částí jsou ukončeny na vodním toku, silnici, elektrickém vedení, a tak může dojít k situacím, kdy je jeden biokoridor ve skutečnosti v zákresu představován několika na sobě nezávislými polygony (liniemi). (Obr. 3)

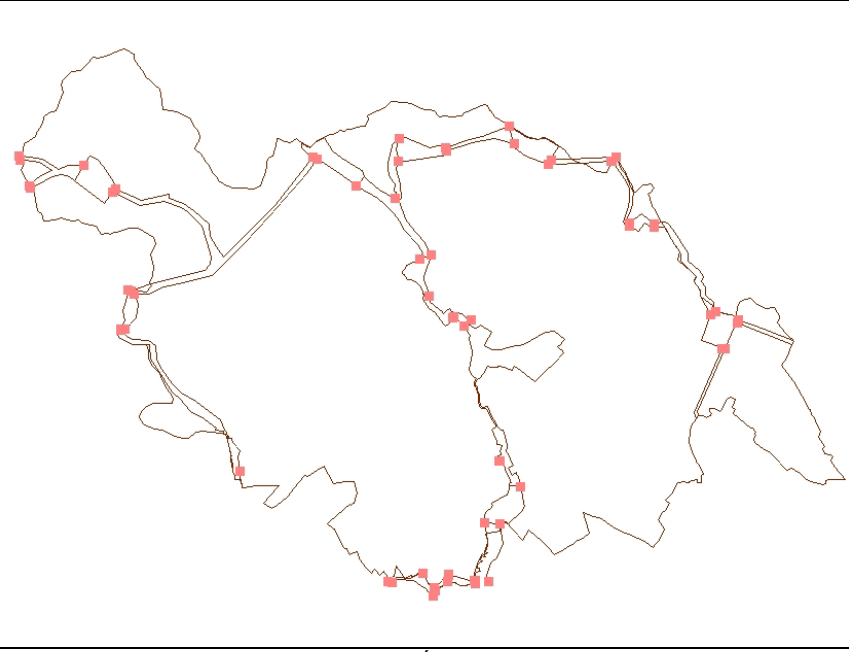

**Obr. 3:** Liniový zákres prvků ÚSES s topologickými chybami

• Precizně zpracovaná data, kde linie a polygony tvoří síť, kde jsou uzavřené polygony, linie navazují na polygony a neexistují topologické chyby. Zde jsou jednotlivá biocentra logicky propojena biokoridory a tvoří tak skutečně zákres sítě ekologické stability. (Obr. 4)

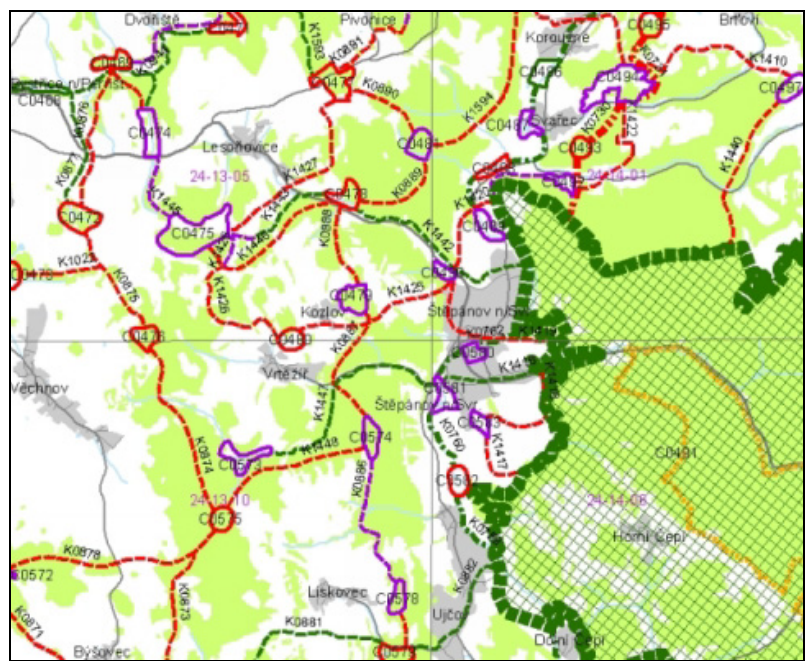

**Obr. 4:** Správně zpracovaná dokumentace ÚSES

## **2.2. Údaje o dokumentaci**

Všechny grafické prvky v IS ÚSES jsou přiřazeny k příslušné dokumentaci, ze které byly převzaty. Tato dokumentace musí tedy být popsána veškerými parametry, které pro další práci s daty o ÚSES potřebujeme (zadavatel, zpracovatel, rok zpracování, platnost, ...). Popsáním rozumíme zadání veškerých potřebných údajů do databázové tabulky, která je pak propojena s jednotlivými grafickými prvky. To znamená, že i v "bezešvém" prostředí IS ÚSES bude pro každý grafický prvek (skadebnou část ÚSES) vždy možné dohledat, ze které dokumentace byl tento údaj převzat nebo kdo jej navrhl a zpracoval a zda k tomu měl příslušnou akreditaci České komory architektů.

#### **2.3. Legenda vs. mapa**

Téměř v každé dokumentaci ÚSES se střetáváme s jedním z největších prohřešků při tvorbě map. Legenda totiž neodpovídá obsahu mapy a nebo není jasné, zda prvek legendy je pouze kartografická značka a nebo přímo vyjadřuje plošný rozsah daného prvku. Aby bylo možné správně s mapou pracovat, musíme mít nástroj, pomocí kterého budeme mapu číst. Velice časté případy, kdy prvky v mapě nejsou zobrazeny v legendě, správnou identifikaci a zařazení prvku do IS značně komplikují a prodlužují. Nejasné vyjádření legendy tak dává možnost vzniknout chybám, které by mohly význam celého IS znehodnotit. Práci s legendou neusnadňuje ani "nekonečné" množství legend - co dokumentace, to jiná legenda (Obr. 5).

Proto je ve zdrojové vrstvě vytvářen seznam všech položek legend, které se v průběhu tvorby IS objevily. Tento seznam se s každou další zpracovávanou dokumentací rozšiřuje, protože se není možné spolehnout ani na skutečnost, že dokumentace od jednoho zpracovatele obsahují jednotné legendy. Na základě tohoto seznamu pak v dalších krocích a datových sadách dojde ke sjednocení legendy do podoby, která bude odpovídat platným zásadám pro tvorbu dokumentací ÚSES.

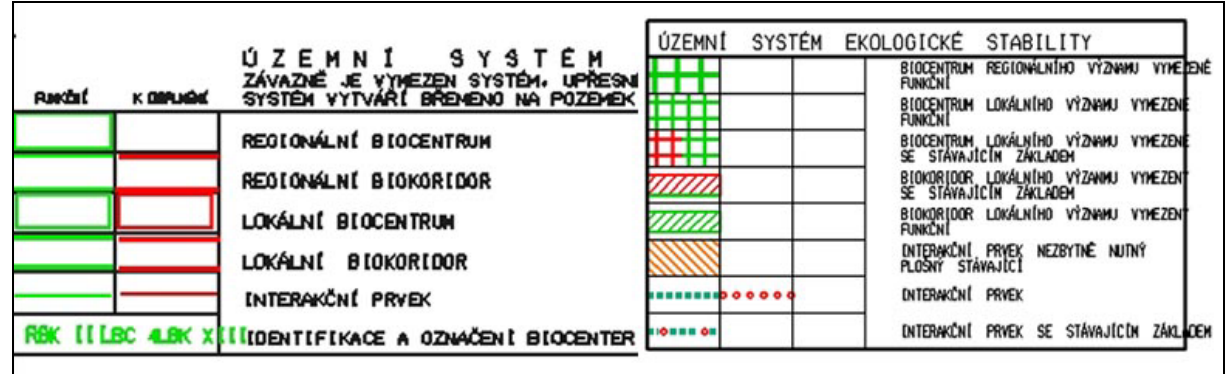

**Obr. 5:** Legendy ÚSES ze dvou různých územních plánů

## **2.4. Hranice řešeného území konkrétní dokumentace**

Aby bylo možné přesně určit jednotlivé skladebné části náležící do řešeného území konkrétní dokumentace, je nutné tuto hranici doopravdy znát. Nestačí mít pouze hranice převzaté z katastru nemovitostí nebo z některého dostupného státního mapového díla, ale musíme pracovat s hranicí, se kterou architekt pracoval ve skutečnosti, protože hranice řešeného území konkrétní dokumentace jsou často upravovány podle požadavků zadání a podle potřeb zpracovatelů, čímž vznikají topologické chyby zákresu hranice (Obr. 6)

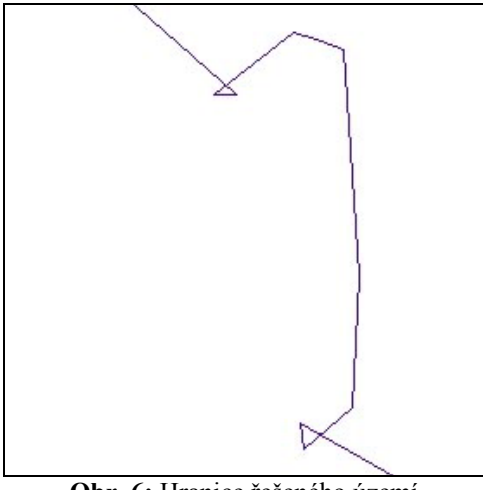

**Obr. 6:** Hranice řešeného území

Vnímání této hranice se ovšem také značně liší. Je to hranice výkresu, mapového listu nebo katastrálního území? Kam vlastně zasahuje řešení, když jsou některé hranice protnuty a překročeny? V případě, že mluvíme o katastrálních hranicích, jak je možné, že se můžeme setkat se situací, kdy se hranice sousedních katastrů protínají a překrývají? Nebylo by i zde možné jako zdroj těchto dat využívat jednotný systém?

Problém, který je přímo spojen s hranicí řešeného území je návaznost jednotlivých skladebných částí v sousedních územích a jejich propojení do sítě ekologické stability. Nejvíce se tento problém projevuje u sousedních dokumentací zpracovaných odlišnými autory. Vnímání a klasifikace jednotlivých skladebných částí ÚSES se v takovýchto případech může lišit a na styčných plochách tak budou vznikat podivné "útvary", které skutečný stav ÚSES budou reprezentovat jen velice slabě.

## **2.5. Zákres skladebných částí ÚSES**

Definice ÚSES říká, že se jedná o systém nebo **síť** ekologické stability. Při práci se sítí je základním požadavkem její spojitost. Proto je zarážející, že u většiny dokumentací, se kterými jsem pracoval, neproběhla kontrola spojitosti jednotlivých grafických prvků, resp. topologických chyb.

Topologické chyby jsou základní prohřešky proti prostorovému uspořádání prvků v grafickém zákresu (např. volné konce linií, křížení linií, překryv linií, překryv polygonů, atd.). (Obr. 7)

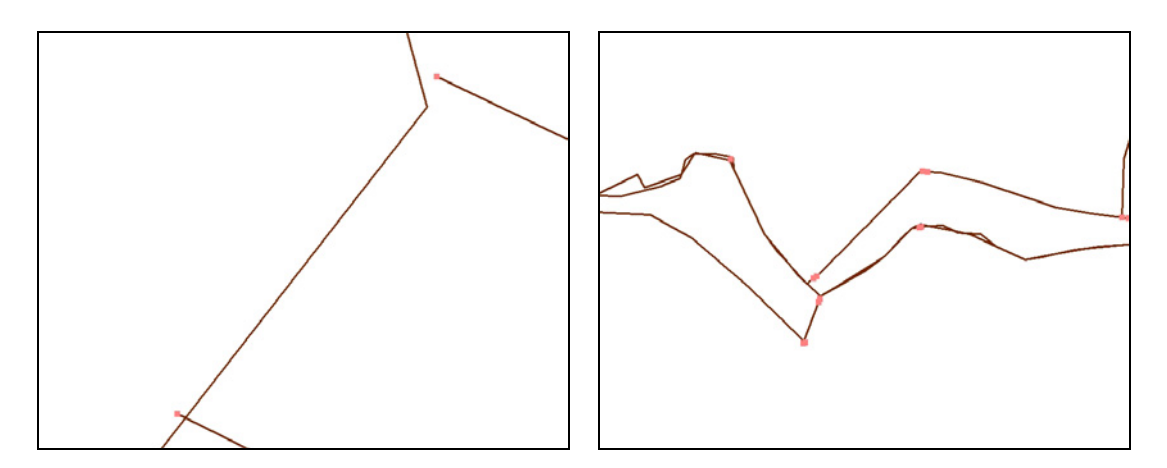

**Obr. 7:** Topologické chyby

Po prvních zkušenostech se zpracováním digitálních dat z dokumentací ÚSES bylo nutné včlenit do datového modelu 2 editační vrstvy (polygonovou a liniovou), které nyní slouží pro předzpracování dat pro IS ÚSES. Bohužel se v dokumentacích v digitální podobě (CAD a GIS) setkáváme se všemi chybami, kterých je třeba se při vytváření funkčního IS vyvarovat. Následuje výčet topologických chyb specifických pro jednotlivé skladebné části:

# **Zákres biocenter**

• **Neuzavřený polygon** – nejčastěji se tato chyba vyskytuje na styku s hranicí, vodním tokem, silnicí, .... Biocentrum je ve vlastní vrstvě ÚSES vymezeno jen částečně, zbytek "polygonu" tvoří linie z jiné vrstvy (hranice, ...). Navíc, linie polygonu biocentra nejsou dotaženy (nasnapovány) na linie z jiných vrstev, a tak polygon není uzavřen (Obr. 8).

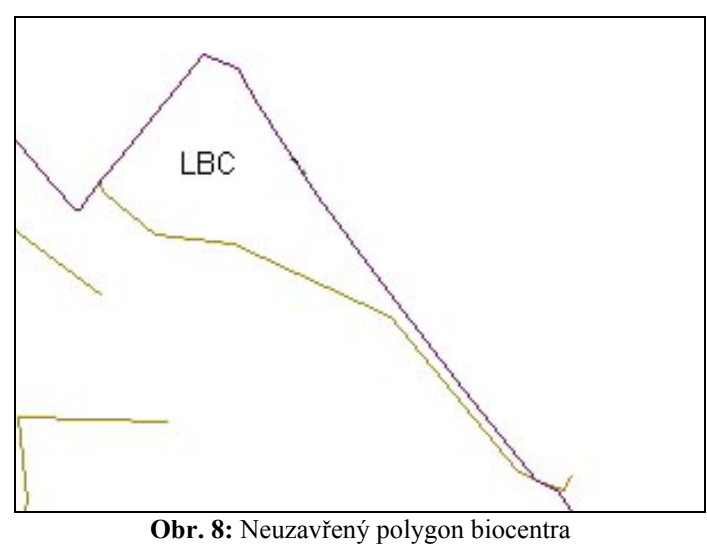

- **Odsazení hranice biocentra** Pro potřeby správného vykreslení při tisku je hranice biocentra odsazena od skutečné hranice prvku (opět nejčastěji na styku dvou mapových prvků – les x hranice, les x vodní tok) (viz Obr. 10).
- **Nejasná hranice mezi biocentrem a biokoridorem** ve výkresu není naznačena hranice mezi skladebnými částmi. (Obr. 9)

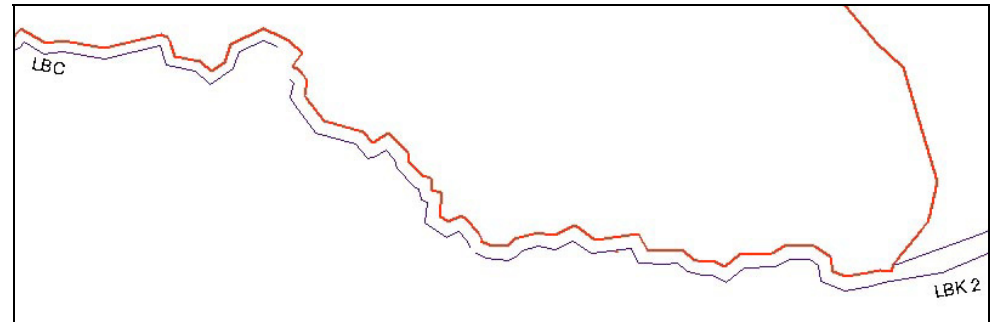

**Obr. 9:** Chybějící hranice mezi skladebnými částmi

# **Zákres biokoridorů**

U zákresu biokoridorů se setkáváme se stejnými chybami jako u zákresu biocenter. Škála topologických chyb se ale rozšiřuje i o situace, kdy jsou zakreslovány osy biokoridorů pouze jako linie. Dalším problémem je i plošné vyjádření biokoridoru, které obvykle souvisí s nejednoznačnou legendou. Není totiž možné určit, zda se jedná o skutečný zákres plochy, nebo zda jde pouze o kartografickou značku.

- **Neuzavřený polygon** při styku s hranicí, s jiným mapovým prvkem, s biocentrem, s jiným biokoridorem.
- **Odsazení hranice biokoridoru** Pro potřeby správného vykreslení při tisku je hranice biokoridoru odsazena od skutečné hranice prvku (opět nejčastěji na styku dvou mapových prvků – les x hranice, les x vodní tok) (Obr. 10).

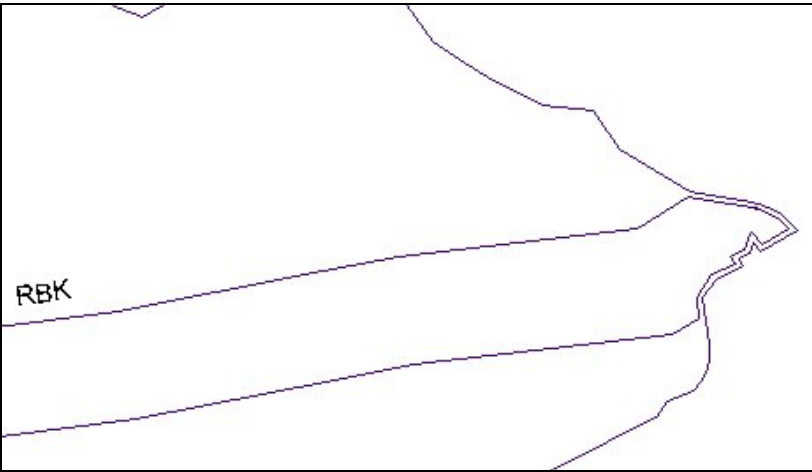

**Obr. 10:** Odsazení hranice biokoridoru

- **Nejasná hranice mezi biocentrem a biokoridorem** ve výkresu není naznačena hranice mezi skladebnými částmi. (viz Obr. 9)
- **Osa biokoridoru nenavazuje na biocentrum** linie osy biokoridoru není dotažena k hranici biocentra

#### **2.6. Editační vrstvy**

Vytvořené editační vrstvy v datovém modelu slouží právě k odstranění topologických chyb, které se vyskytují v původních digitálních datech. V současných GIS systémech existují nástroje, které vyhledávání a opravu těchto chyb velmi usnadňují. Ať už se jedná o možnosti nastavení topologických pravidel, tak o vlastní nástroje pro "rozlámání" křížení linií, korekci nedotažení, přetažení či chybného uchopení (snapování).

## **3. Zdrojová datová sada**

Teprve po korekci grafického znázornění skladebných částí ÚSES a hranic v editačních vrstvách je možné přistoupit k vlastnímu naplňování zdrojové datové sady. To představuje naplňování atributových dat pro jednotlivé prvky, vytváření grafického zákresu prvků přímo do geodatabáze IS přenesením korektního prvku z editační vrstvy pomocí topologických nástrojů, a zejména provázání grafických prvků s odpovídajícími údaji v databázi.

Vzhledem k různému přístupu při tvorbě zdrojových dokumentací, je nutné do atributových tabulek uvádět množství údajů, které se týkají vlastního vymezení prvků v dokumentaci (úplné či částečné vymezení prvku, dotyk nebo přesah hranice, prvek legendy, pod kterým byl prvek v původní dokumentaci zanesen). Samozřejmě je také nutné vyplnit další nezbytné údaje, jako je název nebo označení prvku, hierarchie prvku v systému ÚSES (lokální, regionální, nadregionální), vazba na popisné tabulky jednotlivých skladebných částí a také vazba na samotnou dokumentaci nebo výkres dokumentace, vazba na prvek v referenční vrstvě.

## **3.1. Uživatelské prostředí**

Vlastní editace atributových dat probíhá přímo do tabulek geodatabáze a v současné době není příliš přehledná ani uživatelsky příjemná. Na základě zkušeností a ověřování různých postupů se snažíme vytvořit příznivější uživatelské prostředí využitím formulářů pro editaci tabulkových dat.

Samotné propojování grafických dat s daty atributovými se provádí pomocí poměrně "inteligentního" nástroje, který po propojení grafického prvku s příslušným záznamem umožňuje zasahovat a upravovat data v ostatních navázaných tabulkách, a usnadňuje tak kontrolu.

#### **3.2. Referenční a koncepční datová sada**

Naplňování referenční a koncepční datové sady přímo souvisí s kvalitou a úplností zdrojové datové sady. V současné chvíli se ověřují prostupy pro sjednocení různých vyjádření prvků ÚSES ve zdrojové sadě do věcně a formálně správného vymezení ÚSES v referenční a v koncepční datové sadě.

#### **4. Budoucnost dat ÚSES?**

Závěrem je nutné konstatovat, že největší překážkou při vytváření funkčního informačního systému o ÚSES je nejednotnost postupů při vytváření dokumentací ÚSES, absence jakýchkoliv kontrolních procesů pro kvalitu elektronických dat, jejich topologickou správnost a v neposlední řadě také chybějící prováděcí předpisy, které by stanovovaly základní pravidla pro atributová data, jejich provázanost na data grafická, a umožňovaly tak rychlý a hromadný import dat o ÚSES do informačního systému.